Please complete the captcha to download the file.

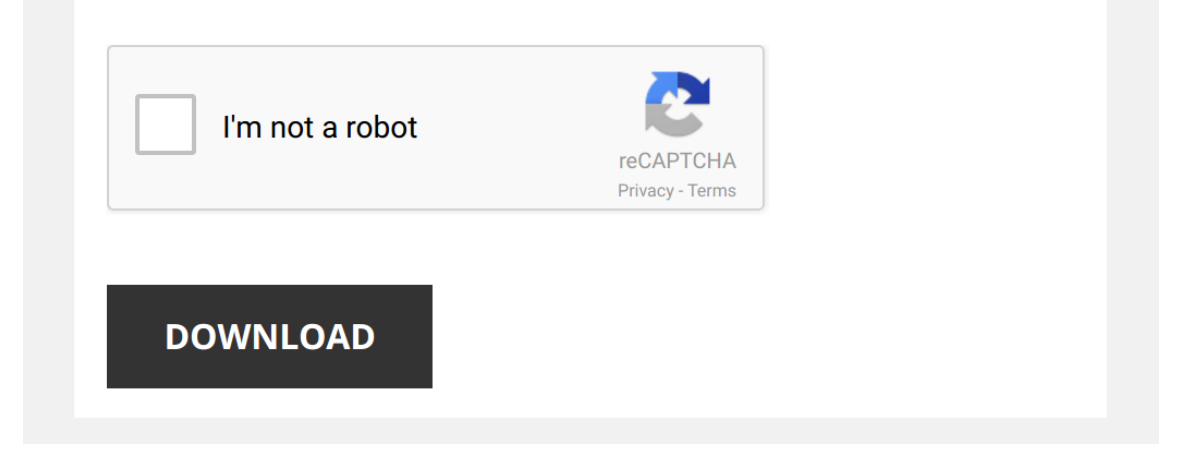

# **Sample Design Ument For Windows Application**

# **[Sample Design ument For](http://istitutocomprensivopetronecb.gov.it/Sample_Design_Ument_For_Windows_Application.pdf)**

#### **Design Document - Template.net**

ii Sample outline h Design Document i What is a design document ii Purpose of a design document iii Sign-off Page 13 Design Document: What & Why "ABCs of Instructional Design" Design Document, continued Detailed Outline: Lesson 4 Lesson 4: Developing the Course 1 Introduction 2 Objectives: a Given various outcomes and instructional methods, determine the most effective …

# **Design Document Template**

Design Document Template - Chapters Created by: Ivan Walsh Disclaimers The information contained in this document is the proprietary and exclusive property of XXX except as otherwise indicated No part of this document, in whole or in part, may be reproduced, stored, transmitted, or used for design purposes without the prior written permission of XXX The information contained in this document

# **System Design Document (SDD)**

Ultimately, the goal of this system design document is to provide design specification of SIMS to facilitate our project implementation process 2 S yst e m De si q n Do cu me n t (S DD) About the System Design Document V e r s i on C on tr ol V e rs i on N o N a m e (T i t l e ) A ut hor D a t e A ut hori z a t i on 10 SDD Report Zhi Kang Wong Fan Wu Gabriel Alvarez 1/23/2019 M i chael B

# **Conceptual Design Document (CDD)**

Conceptual Design Document 2013 Aerospace Senior Projects ASEN 4018 4 18-24 points: Some aspects of the trade study are unclear, or major effects are missing (say which) 9-18 points: A majority of the trade studies are vague, poorly described, or don't make engineering sense 0-9 points: Little information about the design options is provided by the trades, or an understanding of what is

## **Conceptual Design Document**

Conceptual Design Document (CDD) Design Methodology and Application (ENME 538 / ENMF 512) Fall 2010 / Winter 2011 10 Project Information 11 Project Title and Acronym Optimization of a Very Low Head Turbine (VLHT) is a project that involves optimizing key

#### **Solution Architecture Template (SAT) Design Guidelines**

Solution Architecture Template (SAT) Design Guidelines v200 ISA² Action - European Interoperability Architecture Page 4 of 25 1 INTRODUCTION 11 Purpose of this document This document explains the purpose of a Solution Architecture Template (SAT) and how to design one It starts by explaining what the use-cases of the EIRA© are, how an SAT

#### **System Design Document**

11/01/2011 · System Design Document (High Level) Web-based User Interface Design for The NIOSH Industry and Occupation Computerized Coding System Version 14 (Abbreviated) Prepared by S Nowlin, J Lu, G Guo, J Purdin, Y Han Center for Disease Control and Prevention National Institute for Occupational Safety and Health December 22, 2010 Web-based User Interface Design Document …

#### **DATABASE DESIGN DOCUMENTATION**

MBRS Technical Document #20 REIS Database Design Documentation products Also being an open source program there is no upfront cost to acquiring the software Based on the cost and performance PostgreSQL was chosen as the software to use for this project Following the selection of the database software and operating system, the web server and server side scripting language defaulted to ...

## **Software Design Document (SDD)**

Software Design Document (SDD) Team O Event Driven DIS PDU Logger (EDDIS system) Revision: 30 Date: 2002/10/28 01:33:16 Miles Izzo Jeremy Harrap Patrick Donelan Bing Chen Nadia Davidson November 6, 2002

### **Google Infrastructure Security Design Overview**

This document gives an overview of how security is designed into Google's technical infrastructure This global scale infrastructure is designed to provide security through the entire information processing lifecycle at Google This infrastructure provides secure deployment of services, secure storage of data with end user privacy safeguards, secure communications between services, secure

## **Software Design Document - OASIS**

 $20/04/2007$  · The Software Design Document is a document to provide documentation which will be used to aid in software development by providing the details for how the software should be built Within the Software Design Document are narrative and graphical documentation of the software design for the project including use case models, sequence diagrams, collaboration models, object behavior …

## **ENAV20-9.24 Service Design Description Template**

The purpose of this service design description document is to provide a detailed description of the <XYZ> service (see [3] ), realized by using the <ABC> technology, according to the guidelines given in [1] It describes a well-defined baseline of the service design by clearly identifying the service design version The aim is to document the key aspects of the XYZ service technical design

#### **Developing the Project Design Document**

The project design document, or PDD, is the central component in the CDM project

cycle, and its preparation is a complex task This chapter details the information, analysis and procedures required in creating a comprehensive project design document including: THE CLEAN DEVELOPMENT MECHANISM: A USER'S GUIDE Success in steering a project through the CDM process hinges ...

#### **Low-Level Design Service Description Document**

Level Design Document into operational configurations of Juniper Network Elements, leveraging Juniper engineers' experience, and their knowledge on Juniper Networks products, and industry best practices 33 Customer Review 331 Juniper shall conduct a formal design review meeting with the Customer to present, explain and discuss the Low-Level Design Document Following Customer input

Yeah, reviewing a books **[Sample Design ument For Windows Application](http://istitutocomprensivopetronecb.gov.it)** could add your close associates listings. This is just one of the solutions for you to be successful. As understood, carrying out does not recommend that you have astonishing points.

Comprehending as skillfully as covenant even more than supplementary will pay for each success. bordering to, the declaration as without difficulty as perception of this Sample Design ument For Windows Application can be taken as well as picked to act.

[easylink internet document cmc finland](http://istitutocomprensivopetronecb.gov.it/Easylink_Internet_Document_Cmc_Finland.pdf), [Lesson 11 1 Reading And Study Workbook](http://istitutocomprensivopetronecb.gov.it/Lesson_11_1_Reading_And_Study_Workbook_Answers.pdf) [Answers,](http://istitutocomprensivopetronecb.gov.it/Lesson_11_1_Reading_And_Study_Workbook_Answers.pdf) [Proofreading Symbols For Kids,](http://istitutocomprensivopetronecb.gov.it/Proofreading_Symbols_For_Kids.pdf) [Regal Breadmaker Instruction Manual,](http://istitutocomprensivopetronecb.gov.it/Regal_Breadmaker_Instruction_Manual.pdf) [chapter 16 section 2 guided reading](http://istitutocomprensivopetronecb.gov.it/Chapter_16_Section_2_Guided_Reading.pdf), [chapter 26 section 3 the cold war at home guided](http://istitutocomprensivopetronecb.gov.it/Chapter_26_Section_3_The_Cold_War_At_Home_Guided_Reading.pdf) [reading,](http://istitutocomprensivopetronecb.gov.it/Chapter_26_Section_3_The_Cold_War_At_Home_Guided_Reading.pdf) [grade 7 guided reading and study workbook andwers,](http://istitutocomprensivopetronecb.gov.it/Grade_7_Guided_Reading_And_Study_Workbook_Andwers.pdf) [Guided Reading Activity](http://istitutocomprensivopetronecb.gov.it/Guided_Reading_Activity_17_1_The_Futile_Search_For_Stability_Answers.pdf) [17 1 The Futile Search For Stability Answers](http://istitutocomprensivopetronecb.gov.it/Guided_Reading_Activity_17_1_The_Futile_Search_For_Stability_Answers.pdf), [Pearson Education Guided Reading And](http://istitutocomprensivopetronecb.gov.it/Pearson_Education_Guided_Reading_And_Study_Workbook_Chapter_15_Water_Aqueous_Systems.pdf) [Study Workbook Chapter 15 Water Aqueous Systems,](http://istitutocomprensivopetronecb.gov.it/Pearson_Education_Guided_Reading_And_Study_Workbook_Chapter_15_Water_Aqueous_Systems.pdf) [the cold war comes home guided](http://istitutocomprensivopetronecb.gov.it/The_Cold_War_Comes_Home_Guided_Reading_Answers_Chapter_26_Section_3.pdf) [reading answers chapter 26 section 3,](http://istitutocomprensivopetronecb.gov.it/The_Cold_War_Comes_Home_Guided_Reading_Answers_Chapter_26_Section_3.pdf) Ap Biology Reading Guide Answers Chapter 25 [Reading Passages Answers,](http://istitutocomprensivopetronecb.gov.it/Reading_Passages_Answers.pdf) [Instrument Engineers Handbook Liptak Download](http://istitutocomprensivopetronecb.gov.it/Instrument_Engineers_Handbook_Liptak_Download.pdf), [The](http://istitutocomprensivopetronecb.gov.it/The_Annie_Dillard_Reader.pdf) [Annie Dillard Reader](http://istitutocomprensivopetronecb.gov.it/The_Annie_Dillard_Reader.pdf), [section 5 documentation guidelines summa health system](http://istitutocomprensivopetronecb.gov.it/Section_5_Documentation_Guidelines_Summa_Health_System.pdf) [Physical Science Reading And Study Workbook Chapter 10 Answers,](http://istitutocomprensivopetronecb.gov.it/Physical_Science_Reading_And_Study_Workbook_Chapter_10_Answers.pdf) [elementary school](http://istitutocomprensivopetronecb.gov.it/Elementary_School_Counselor_Documentation.pdf) [counselor documentation](http://istitutocomprensivopetronecb.gov.it/Elementary_School_Counselor_Documentation.pdf), [what is an internal document,](http://istitutocomprensivopetronecb.gov.it/What_Is_An_Internal_Document.pdf) [document based question](http://istitutocomprensivopetronecb.gov.it/Document_Based_Question_Answers.pdf) [answers](http://istitutocomprensivopetronecb.gov.it/Document_Based_Question_Answers.pdf), [Manual Document Control System,](http://istitutocomprensivopetronecb.gov.it/Manual_Document_Control_System.pdf) [sample document typing practice,](http://istitutocomprensivopetronecb.gov.it/Sample_Document_Typing_Practice.pdf) [sap fi gl](http://istitutocomprensivopetronecb.gov.it/Sap_Fi_Gl_Configuration_Documentation_Free_Download.pdf) [configuration documentation free download,](http://istitutocomprensivopetronecb.gov.it/Sap_Fi_Gl_Configuration_Documentation_Free_Download.pdf) [Off Topic The Story Of An Internet Revolt](http://istitutocomprensivopetronecb.gov.it/Off_Topic_The_Story_Of_An_Internet_Revolt_Ebook_Gr_Reader.pdf) [Ebook Gr Reader,](http://istitutocomprensivopetronecb.gov.it/Off_Topic_The_Story_Of_An_Internet_Revolt_Ebook_Gr_Reader.pdf) [Principles Of Instrumental Analysis 7th Edition](http://istitutocomprensivopetronecb.gov.it/Principles_Of_Instrumental_Analysis_7th_Edition.pdf), [kindergarten reading](http://istitutocomprensivopetronecb.gov.it/Kindergarten_Reading_Pacing_Guide.pdf) [pacing guide,](http://istitutocomprensivopetronecb.gov.it/Kindergarten_Reading_Pacing_Guide.pdf) [Chapter 36 Skeletal Muscular And Integumentary Systems Answer Key](http://istitutocomprensivopetronecb.gov.it/Chapter_36_Skeletal_Muscular_And_Integumentary_Systems_Answer_Key.pdf) [d865gbf product documentation manuals,](http://istitutocomprensivopetronecb.gov.it/D865gbf_Product_Documentation_Manuals.pdf) [sample test plan document](http://istitutocomprensivopetronecb.gov.it/Sample_Test_Plan_Document.pdf), [chapter 19](http://istitutocomprensivopetronecb.gov.it/Chapter_19_Guided_Reading_Ap_Biology_Answers.pdf) [guided reading ap biology answers](http://istitutocomprensivopetronecb.gov.it/Chapter_19_Guided_Reading_Ap_Biology_Answers.pdf), chapter 19 guided reading answers history [examples of homebound status documentation](http://istitutocomprensivopetronecb.gov.it/Examples_Of_Homebound_Status_Documentation.pdf)